### DigSig novelties

Libre Software Meeting 2005 – Security
Topic
July 2005

DigSig Team:
Axelle Apvrille, David Gordon, Serge Hallyn,
Makan Pourzandi, Vincent Roy

#### **Outline**

- Introduction: why and what for ?
- How: mechanisms involved in DigSig
- Short example: DigSig in use
- Recent Developments (2005)
- Future work

### DigSig: why and what for ?

#### ◆ Why ?

- Increasing impact of of malware (virus, worms) mainly on Windows, but also on Unix
- Users are often careless (email attachments, download of Trojaned soft...)
- Once compromised, attacker hides its activity
- Firewalls aren't sufficient

#### What for ?

- Prevent execution of malware
- Does not prohibit malware download
- Only for ELF binaries, on Linux.

#### The DigSig Solution

- Preliminary steps: get an RSA key pair
- Embed a signature within ELF binaries and libraries
  - No need to keep a signature database
  - It's already done: we use Bsign
- ◆ At run-time,
  - The Linux kernel automatically verifies the signature. The binary only gets to run if signature is okay.
  - No special command to launch
  - Internal security is enhanced

# Bsign embedded signature

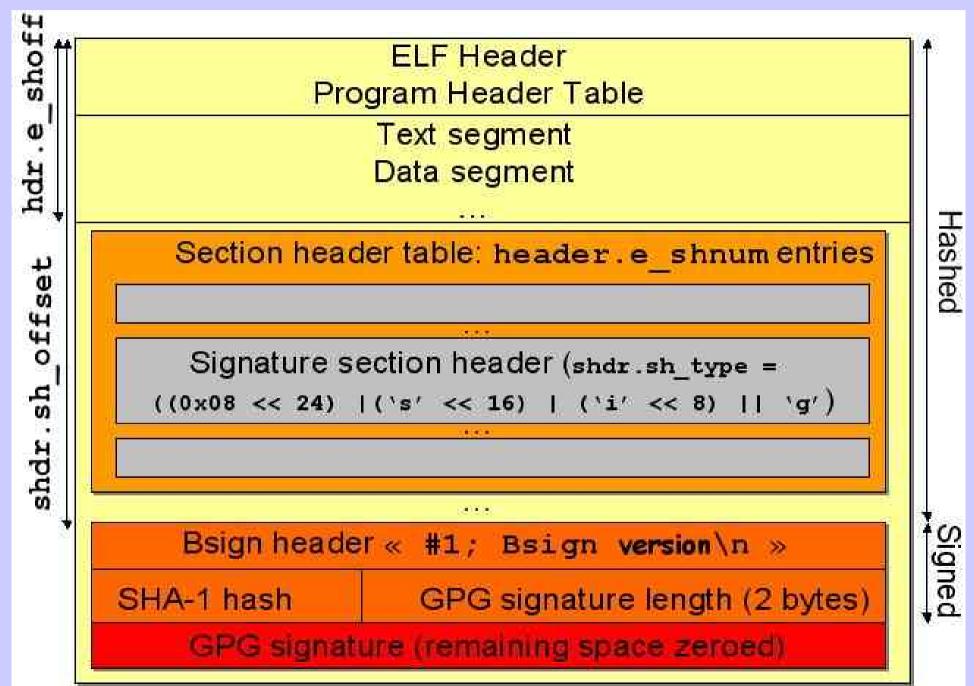

#### Example: binary execution

sys\_execve

do\_execve

bprm\_alloc\_security: nothing to do, no context

search\_binary\_handler

bprm\_check\_security: nothing to do (except scripts) libraries don't get into this hook

load\_elf\_binary

do\_mmap

file\_mmap: load & verify signature

bprm\_free\_security: no security context

# Signature caching

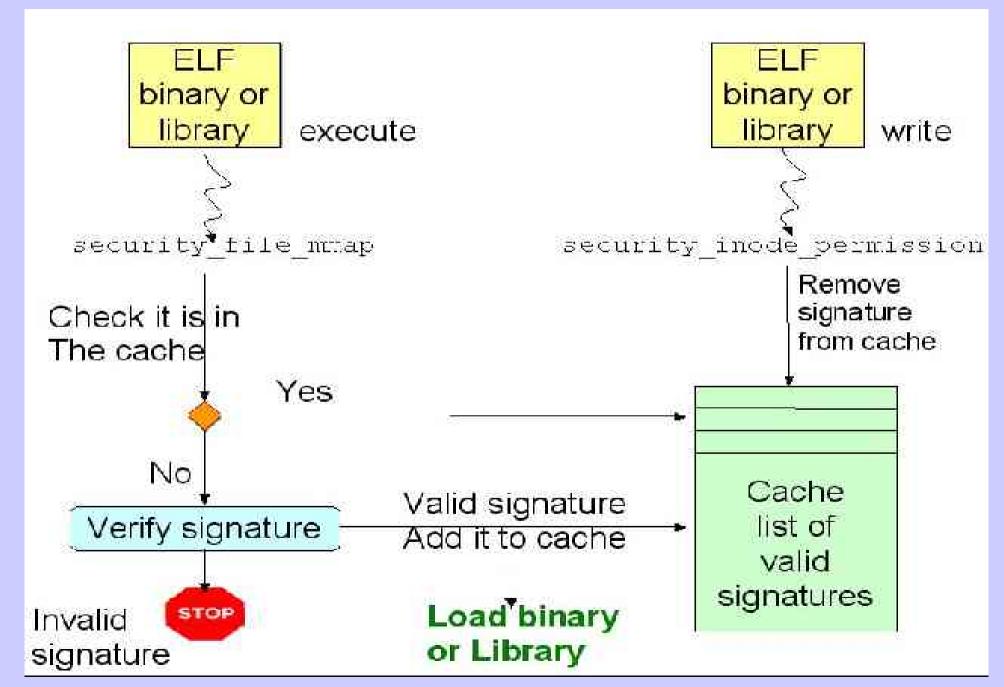

# Signature Revocation

Administrator signs application A: SIG(A)

A's security at stake: administrator revokes SIG(A) gets a newer version, or another soft (more secure)

signs the soft: SIG(A')

A is compromised

A cannot run, A' can

#### Revocation details:

- provide revocation list at startup
- Retrieve signatures: ./ tools/extract\_sig malicious.bin sig
- •Insmod -f ./digsig\_verif.ko
- For each revoked signature: cat file.txt > /sys/digsig/revoke
- only root can write there

#### Hands on DigSig (1)

- Download Digsig v1.4.1 (or +): http://disec.sourceforge.net
- Requirements: gpg (1.2.2+), bsign v0.4.5,
   2.6.8 (or +) kernel with
  - CONFIG\_SECURITY=Y
  - CONFIG\_SHA1=Y
- Compile
  - DigSig.init utility:
  - ./digsig.init compile
    - This actually calls make -C /lib/modules/`uname -r`/ build SUBDIRS=\$PWD modules

#### **Hands On ...(2)**

- Generate key pair
  - Gpg –gen-key ...
- Extract public key
  - gpg –export –homedir=... >> key.pub
- Sign binaries and libraries
  - bsign -s -v -l -i / -e /proc -e /dev -e /boot -e / usr/X11R6/lib/modules
- Secure the private key
- Make sure only root access for /sys/digsig

#### Hands On ... (3)

- Start digsig:
  - ./digsig.init start key.pub
  - Loads the kernel module
    - Option: signature cache size
      - insmod -f digsig\_verif.ko
        digsig max cached sigs=1024
  - Sets the public key (/sys/digsig/key)
  - Sets the revocation file (/sys/digsig/revoke)
- ◆ Try it:
  - ./ps-signed
  - ./ps-unsigned:cannot execute binary file
  - Realistic try: take off the DIGSIG\_DEBUG flag in the Makefile, re-compile.

#### DigSig Performance

Small overhead (~1%) shows during system time

| Kernel with<br>real | sys       |
|---------------------|-----------|
| 19m21.890s          | 1m27.992s |
| 19ш9.276ѕ           | 1m26.584s |
| 19m9.464s           | 1m26.191s |
| 19m7.717s           | 1m25.799s |
| Kernel wit          | h DigSig  |
| real                | sys       |
| 19m19.957s          | 1m28.541s |
| 19m7.485s           | 1m26.832s |
| 19m7.883s           | 1m26.549s |
| 19m6.494s           | 1m26.618s |

2.6.4 kernel make on Pentium 4 2.4Ghz

The caching mechanism improves performance

| Kernel without DigSig  | 501 00 00001707 |
|------------------------|-----------------|
| real                   | 0m0.004s        |
| user                   | 0m0.000s        |
| sys                    | 0m0.001s        |
| DigSig without caching |                 |
| real                   | 0m0.041s        |
| user                   | 0m0.000s        |
| sys                    | 0m0.038s        |
| DigSig with caching    |                 |
| real                   | 0m0.004s        |
| user                   | 0m0.000s        |
| sys                    | 0m0.002s        |

Time Is -AI on Pentium 4 2.4 Ghz

 1<sup>st</sup> load overhead slowly grows with executable size (~0.0016 μs / byte), but a standard Debian has no more than 1.8% executables and libraries above 512KB.

#### Recent developments (1)

- ◆ 64-bit architecture support
- Why?
  - Get 64-bit ELF binaries checked
  - Ensure 32-bit binaries run on 64-bit architectures
- ◆ How ?
  - Switch to elf32\_\* or elf64\_\* structures depending on the ELF magic number in the ELF header: ELFCLASS32(1), ELFCLASS64(2)
  - Use the appropriate structures and sizes
- Lead: Serge Hallyn

### Recent developments (2)

- RSA 2048 support
  - Why? 1024-bit starting to get slightly « weak », more and more users with 2048-bit keys
- ◆ How ?
  - Already okay in the kernel module
  - Update the key extraction tool: read an OpenPGP Public Key packet (6)
- Lead: Axelle Apvrille

| PTag  | Header   | Version   | Time   | Algo | MPI MPI |   |
|-------|----------|-----------|--------|------|---------|---|
| i ray | i icauci | V 6131011 | Tillie | Aigu | n       | е |

### Recents developments (3)

- Script support
  - Compute a detached signature (gpg -sb ...)
  - Add signature as an extended attribute (setxattr)
- Run-time kernel signature verification
  - In bprm\_check\_security
- Problem
  - Won't secure « sh myscript.sh »
- Lead: Serge Hallyn (dev) ... and all team

# Recent dev: passwords for module unloading (4)

- Why? Prevent unsollicited module unloading...
- How? Require a password for unloading
  - Unless CONFIG\_FORCE\_MODULE\_UNLOAD
- Set password at load time
  - Communicate password via /sys/digsig/passwd
  - digest password (sha1 module)
- Security view: this is only a workaround. Cannot solve the roots of the problem.
- Lead: Marco Slaviero

#### Recent developments (5)

- ◆ LTP (Linux Test Project): Itp.sf.net
- Why? Critical regression introduced in Digsig v1.3.x, v1.4.0: fixed in v1.4.1
- ◆ How ?
  - Standalone scripts in ltp/testcases/kernel/security/digsig
  - Retrieve digsig and put it in ./digsig-latest
  - Make all && sh test.sh
- What does it test?
  - Impossible to write after execute
  - Impossible to execute after write
  - Try to modify bytes of an executable
- Lead: Serge Hallyn

#### Recent Issue

- ◆ Test
  - Take a signed executable, modify byte per byte, check signature
  - => fact: there are a few spots where binary can be modified without detection
- Locations
  - OpenPGP signature packets v3
    - All bytes are not signed (e.g possible to change signature packet header) => solved in v4
    - Left 16 bits of signed data hash => only intended for quick tests
  - Bsign: zeroized area in signature section

### OpenPGP Signature Message

| 0                       | 1                     | 2        | 3                 | 4                | 5              | 6                     | 7       |
|-------------------------|-----------------------|----------|-------------------|------------------|----------------|-----------------------|---------|
| Ptag                    | Length (ler depends o |          | Version<br>(0x03) | Length<br>(0x05) | Type<br>(0x00) | Creation ti<br>bytes) | me (4   |
| Signer Key ID (8 bytes) |                       |          |                   |                  |                |                       |         |
|                         |                       | Public   | Hash (            | Left 16 bits     |                | MPI length            | in bits |
|                         |                       | Key Algo | Algo              | type + crea      | ition time     |                       |         |
| MPI (signature value)   |                       |          |                   |                  |                |                       |         |
|                         |                       |          |                   |                  |                |                       |         |
| 0                       |                       |          |                   |                  |                |                       |         |

Packet header: old format, indicates a signature packet

Signature packet type: 0x00 = signature of a binary document

Public Key Algo: 0x01 = RSA (encrypt or sign)

Hash algo: 0x02 = SHA-1

Signed data = Bsign signature section + type + creation time

#### Exploiting the Zeroized Area

- (Very) simple «exploit»:
  - Hiding unsigned data in the signed executable
    - Locate the « bsign » signature section
    - Go the end, go back until != 0x00
    - Write data in there
  - ./hide <bsigned-exec> <data-to-hide>

# Hiding data in binary (2)

```
[axelle@localhost hidedata]$ ~axelle/softs/bsign-0.4.5/bsign -s hw
Enter pass phrase:
[axelle@localhost hidedata]$ ~axelle/softs/bsign-0.4.5/bsign -V hw
bsign: good signature found in 'hw'.
[axelle@localhost hidedata]$ cat > text.txt
something to hide in the signed binary
[axelle@localhost hidedata]$ ./hide hw text.txt
e shoff=3414 e shnum=34 e shentsize=40
file to hide: size=39
zero area: offset=7983 len=193
Amount read=39 Amount written=39
[axelle@localhost hidedata]$ ~axelle/softs/bsign-0.4.5/bsign -V hw
bsign: good signature found in 'hw'.
[axelle@localhost hidedata]$ tail -n 2 hw
o!∍-ÁāGBîā§k{*@yè B¾Y}b¢fv^£É£þ)|¼¾8ÑoS a9ÃĀ≖æ8èÉ Ó!GWgU5±οÑ ìP×çè. òvZēt≖3ÞW¿ö¹
a jgäUÖÜİ@)a=EÜ|v'{cØah¿+\çR³Üa>ù2» |)ci≪oH÷ÜLJk5Ñ⊛aùÿrÎn²d¢þýQİ-(&ql ³=@uām
<^+a>ū £2ÜİlÜ[\|L»÷İþvE9iÈHwqa"p[ ĐÚ²pVurÇY
                                            ¹mĒėRòIūnlöä;-þßß*fx#¬ÄëiÑūsomething
 to hide in the signed binary
[axelle@localhost hidedata]$
```

#### Future developments

- Handling script signature in all cases
- Use standard Makefiles instead of digsig.init
- Perhaps enhance crypto with ASM code ?
- Sign the signature revocation directory (tar & sign)
- Securing the public key (integrity)
  - The public key shouldn't be replaced
  - Use a TPM:
  - Bind a public key with platform configuration
    - Create key pair, store key pair in TSS object
    - Create a PCR object, add values to be hashed
    - Wrap the object with a TPM key
    - Check integrity at boot time (automatic)

#### Related Work

|             | Run-time<br>sig. verif | File type      | Availability     |
|-------------|------------------------|----------------|------------------|
| Bsign       | No                     | Binaries       | GPL              |
| Cryptomark  | Yes                    | Binaries       | Abandonned?      |
| Signed Exec | Yes                    | Binaries +     | Not GPL          |
| Tripwire    | No                     | scripts<br>All | GPL & commercial |
| Umbrella    | Uses DigSig            | Uses DigSig    | GPL              |
| DigSig      | Yes                    | Binaries       | GPL              |
|             |                        |                |                  |

### DigSig Stacking

- Three possibilities
  - Modify digsig to allow for module stacking
  - Modify the other module to allow for stacking
  - Use the stacker patches at sourceforge.net/projects/lsm-stacker